Projet VALMEM Mardi 25 mai 2010

# Analyse de SPSMALL avec IMITATOR 2

### Étienne ANDRÉ

Laboratoire Spécification et Vérification LSV, ENS de Cachan & CNRS, France

4.0.3

<span id="page-0-0"></span> $QQ$ 

## **Outline**

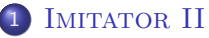

- **•** [Principle](#page-3-0)
- **•** [Features](#page-6-0)
- **·** [Implementation](#page-7-0)

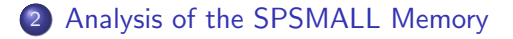

### **[Future Works](#page-12-0)**

 $\leftarrow$   $\Box$ 

э  $\sim$ 

## **Outline**

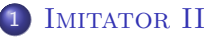

- **•** [Principle](#page-3-0)
- **•** [Features](#page-6-0)
- **·** [Implementation](#page-7-0)

#### [Analysis of the SPSMALL Memory](#page-8-0)

### **[Future Works](#page-12-0)**

 $\leftarrow$   $\Box$   $\rightarrow$ 

<span id="page-2-0"></span>4. 三下  $\sim$ 

## Inputs and Outputs

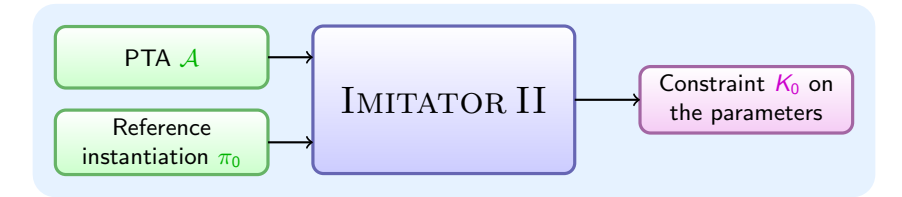

<span id="page-3-0"></span> $299$ 

 $\left\{ \begin{array}{ccc} 1 & 0 & 0 \\ 0 & 1 & 0 \end{array} \right.$ 

# The General Idea of Our Method

Start with  $K_0 = True$ 

REPEAT

**O** Compute the set S of reachable parametric states under  $K_0$ 

**2** Refine  $K_0$  by removing a  $\pi_0$ -incompatible state from S

- ► Select a  $\pi_0$ -incompatible state  $(q, C)$  within S (i.e.,  $\pi_0 \not\models C$ )
- **Select a**  $\pi_0$ **-incompatible inequality J within C (i.e.,**  $\pi_0 \not\equiv J$ **)**
- Add  $\neg J$  to  $K_0$

UNTIL no more  $\pi_0$ -incompatible state in S

 $QQQ$ 

# The Algorithm

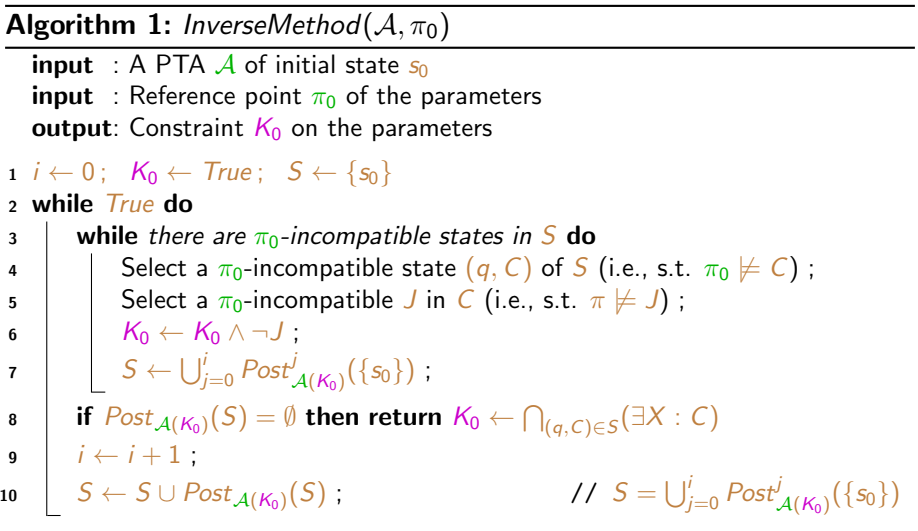

 $299$ 

÷,

J.

メロトス部 トメミトメ

### **Features**

#### **o** Improved Features

- $\triangleright$  Optimization of the *InverseMethod* algorithm
	- $\star$  Do not start from the beginning at each iteration, but simply update the reachable states
	- $\star$  Increase speed
- <span id="page-6-0"></span> $\triangleright$  Dynamic computation of the reachable states
	- $\star$  Allow to treat more automata in parallel
	- $\star$  Increase speed
- New Features
	- $\triangleright$  Computation of the traces in both instantiated and parametric analysis
	- $\blacktriangleright$  Implementation of a cartography algorithm (work in progress)

## Implementation

#### • New standalone tool

- $\blacktriangleright$  About 8000 lines of code
- $\triangleright$  No call to  $HVTECH$
- $\triangleright$  Use of a standard library for polyhedra (Apron)

### Language: OCaml

- $\blacktriangleright$  Safety
- $\triangleright$  Various facilities to build compilers
- Interface with external libraries (Apron, PPL)

<span id="page-7-0"></span> $\leftarrow$ 

## **Outline**

#### **IMITATOR II**

- **•** [Principle](#page-3-0)
- **•** [Features](#page-6-0)
- **·** [Implementation](#page-7-0)

### 2 [Analysis of the SPSMALL Memory](#page-8-0)

### **[Future Works](#page-12-0)**

4 0 8

∢母  $\rightarrow$  <span id="page-8-0"></span>す重きす Ξ

## Abstract Model

- Model considered in the Blueberry project
	- $\blacktriangleright$  Model built manually
	- $\blacktriangleright$  File spsmall\_blueb\_lsv
- Abstraction of the memory for the write operation
	- $\blacktriangleright$  10 automata, 10 clocks, 26 parameters, 450 lines of code
- Constraint generated by IMITATOR II in 1 second (31 states, 30 transitions)
	- $\triangleright$  To be compared with 1 hour and 20 minutes using IMITATOR
- After projection onto  $\mathcal{T}^{D}_{setup}$  and  $\mathcal{T}^{Wen}_{setup}$

 $110 \geq \mathcal{T}_{\text{se}}^D$  $\begin{array}{ccc} \Lambda & 110 \leq & I_{\textit{setup}} \ \wedge & \mathcal{T}^{Wen}_{\textit{setup}} + 61 > & \mathcal{T}^{D}_{\textit{setup}} \end{array}$  $\wedge$  54 >  $\tau^{\textit{Wen}}_{\textit{setup}}$  $∧ T^{Wen}_{setup} > 46$  $\wedge$   $\qquad \qquad T_{setup}^D > 99$ 

## Generated Model

#### **• Generated model**

- $\blacktriangleright$  File 1sv
- $\blacktriangleright$  Automatically generated by LIP6
- $\triangleright$  28 automata, 28 clocks, 62 parameters, 32 discrete variables, 1500 lines of code
- File successfully parsed and treated by IMITATOR II
- Inverse method fails after about 20 iterations (out of memory)
	- $\blacktriangleright$  Too many states?
	- $\triangleright$  Bad representation of the constraints?

# Full SPSMALL 1\*2

#### Full SPSMALL memory 1\*2

- $\blacktriangleright$  File sp\_1x2\_md\_no
- $\blacktriangleright$  Automatically generated by LIP6
- $\triangleright$  101 automata, 101 clocks, 200 parameters, 130 discrete variables, more than 6000 lines of code
- File successfully parsed by IMITATOR II
- Conversion to the abstract structure fails
	- $\triangleright$  Most probably a bad representation of the constraints (matrices)
	- $\triangleright$  Solution: use polyhedra instead of matrices

### Future Works

- Improve the generated constraint
	- $\triangleright$  Use an extension of IMITATOR II allowing to get a maximal constraint
- **Improve IMITATOR II** 
	- $\triangleright$  More efficient representation of the polyhedra (PPL?)
- <span id="page-12-0"></span>• In the VALMEM project
	- Analyze bigger parts of the SPSMALL memory
	- Fully automated analysis from the transistor level to the constraint  $K_0$